# I.K Gujral Punjab Technical University Jalandhar, Kapurthala

Dr. Amanpreet Singh Dy. Controller of Examination E. Mail: amanpreet1970@gmail.com

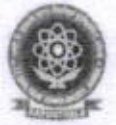

Estd, Under Punjab Technical University Act 1996 (Punjab Act No. 1 of 1997) .Ialandhar Kapurthala Highway, Kapurthala-144603

Ref No.: IKGPTU/Confidential/OD-052 Dated: 07/01/2022

To

WORK ORDER (CONFIDENTIAL)

**Edusoft Technocrats Pvt Ltd** 

## SUBJECT: Service and Support for Online Conduct of Examination Nov/Dec-2021 under SAAS (Software as a Service)

In continuation to previous supply order, honorable Vice Chancellor approved work for Conduct of Examlnation for Regular & DEP under software as Service and Support wlth following activities @ Payment will be paid @ Rs. 9,65/- per Examination plus GST as applicable:

Login creation, Filling of Examination form, online No-Dues from College, Issuance of admit card in respective login of student, Transmission of question paper in respective login of student, Uploading of Answer sheets from the login of student, Query system for students grievance (If any) for conduct of examination, cut-list, attendance creation, reports, On screen marking(OSM) & other allied jobs.

I.K. G. Punjab Jalandhar Technical University

(Dr Amanpreet Singh) **Dv. Controller of Examination** 

# I.K Gujral Punjab Technical University Jalandhar, Kapurthala

Dr. Amanpreet Singh Dy. Controller of Examination E. Mail: amanpreet1970@gmail.com

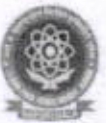

Estd, Under Punjab Technical University Act 1996 (Puniab Act No 1 of 1997) .lalandhar Kapurthale Highway,  $Kapurthala-144603$ 

Ref No.: IKGPTU/Confidential/OD-062

Dated: 15/08/2022

To

Edusoft Technocrats (P) Ltd

# SUBJECT: Serwice and Support for Conduct of examination Aprll-2022 under SAAS (Software as a Service).

In the continuation of previous supply order, Honorable Vice Chancellor has approved the work order as Service and Support for conduct of examination April-2022 with SASS under confidential work as per previous rates @ Rs. 9.65/per student (Regular and Reappear) plus tax as applicable.

### The job will involve following work (A) under web-based online Module

- 
- 1. Creating of Logins of new students and continuation of old logins.<br>2. Online submission of Examination Forms of Regular and 2. Creating of Logins of hew statems and continuation of our regime.<br>2. Online submission of Examination Forms of Regular and reappear students
- 3. Issuing of online Admit Card as per University format
- 4. Creation of Examination Centres.
- 
- 5. Creation of Logins for Superintendent, Observers, Flying Squad<br>6. Online submission of Daily Report by Superintendents, Observ Online submission of Daily Report by Superintendents, Observers, Flying Squads.
- 7. ontine submission of Absentee, Detained students, and Damage/Missing Answer Books etc.
- 8. Online submission of UMC(Unfair Means Cases) of students.<br>9. Online Secrecy Memo for dispatch of Answer Books
- g. Online Secrecy Memo for dispatch of Answer Books
- 10. Online Cut-list for Examination Centres.
- 11. Online filling of Internal Awards of Regular & Reappear students and Printing Reports as per University Format.
- Printing Reports as per only connected to the control of Performa and Printing Reports
- as per University Format.<br>Online Re-evaluation Forms. 13.
- 13. Online Re-evaluation Forms.<br>14. Assignment/work related to the above job as per requirement of Examination branch should be done.
- Examination branch should be bone.<br>
15. Delivery of letters, Results and other documents to students, Faculty<br>
Members and Institutes through their logins. Members and Institutes through their logins.

**Controller of Examination** l.l( G. Punjab Technical University Jalandhar ,  $\gamma$ 

# (B) Offline Module for setup of EDP cell requires the following facility in system for compilation and process of results.

- Master of Branch, Semester and Subjects.
- Creation of Schemes as per Board/University Norms. **Regular Results:**
- Facility of Filling of Examination form, from the online data by importing with excel files.
- Importing of Data of Examination forms with excel files.
- Uploading of absentee, UMC and Detainee by importing in excel files.
- Uploading of external theory awards by importing with excel files.
- Facility of pending awards by exporting in excels files.
- Facility to control/upheld of UMC results as per UMC regulations of the university.
- Auto facility of award of normal and adhoc grace marks as per norms of the University.
- Dropping facility in the system for in eligible students.
- Compilation of final results as per regulation of the University.
- Exporting of results for uploading of results on University website.
- Facility of revision of results is required in system for pending and revised results.

#### **Re-appear Results:**

- Filling of Re-appear forms and declaration of results according to regulation with same facility given in the system for declaration of regular results. **Re-evaluation Results:**
- Filling of Re-evaluation forms by importing in excel files.
- Updating of awards by importing through excel files.
- Compilation of final results as per regulation of the University.
- Printing of Gazette for dispatch of results to the Institutes.

#### **Merit List:**

Facility of Merit lists are required after complete declaration of result as per data of exam forms.

#### **Student's Ledger:**

Facility of student's ledger which includes basic information, detail of each semester result in which students appeared in various examination is required on at the desk of officers.

#### **Mapping of subject's code:**

Implementation of mapping code of all subjects for the compatibility of webbased Module and offline Module of EDP Cell.

## **Awards bank:**

Implementation for declaration of result through Awards bank in offline Module of EDP Cell.

#### **Terms and conditions:**

- The work will be carried out in the University premises under the supervision of  $\mathbf{1}$ . concerned officer.
- $\overline{2}$ The firm should have to submit the undertaking to maintain the confidentiality of the work.
- The payment will be made after the completion of whole work.  $3.$

Controller of Examination I.K. G. Punjab Technical University Jalandhar

- 4. The firm will depute a technical person to execute the whole work and the person will work under the supervision of concerned officer/officials.
- 5. The hardware which includes Computers, Scanners and Printers will be provided<br>by the University.
- 6. 7. The server and web-space will be provided by the University as per requirement of the firm for smooth functioning of the whole work.
- On the successful executian of work the university reserves the right to get the same work done at the same rate for the next examinations.
- 8. as reappear examination. The payment will be made on the basis of students appeared in Regular as well

(Dr Amanpreet Singh)

**Dy. Controller of Examination** 

 $\mathbb{\mathbb{N}}$  $\mathfrak{g}$ 

**Controller of Examination** I.K. G. Punjab Technical University Jalandhar

# $Nov. 2021$

GSTIN: 03AACCE6924E1Z1

**GST Tax Invoice (Goods)** ORIGINAL FOR RECIPIENT "CREDIT"

Phone: 0181-5005606<br>Mobile: 94172-32294, 94712-32295<br>E-mail : wusws1@gmail.com

# EDUSOFT TECHNOCRATS (P) LTD

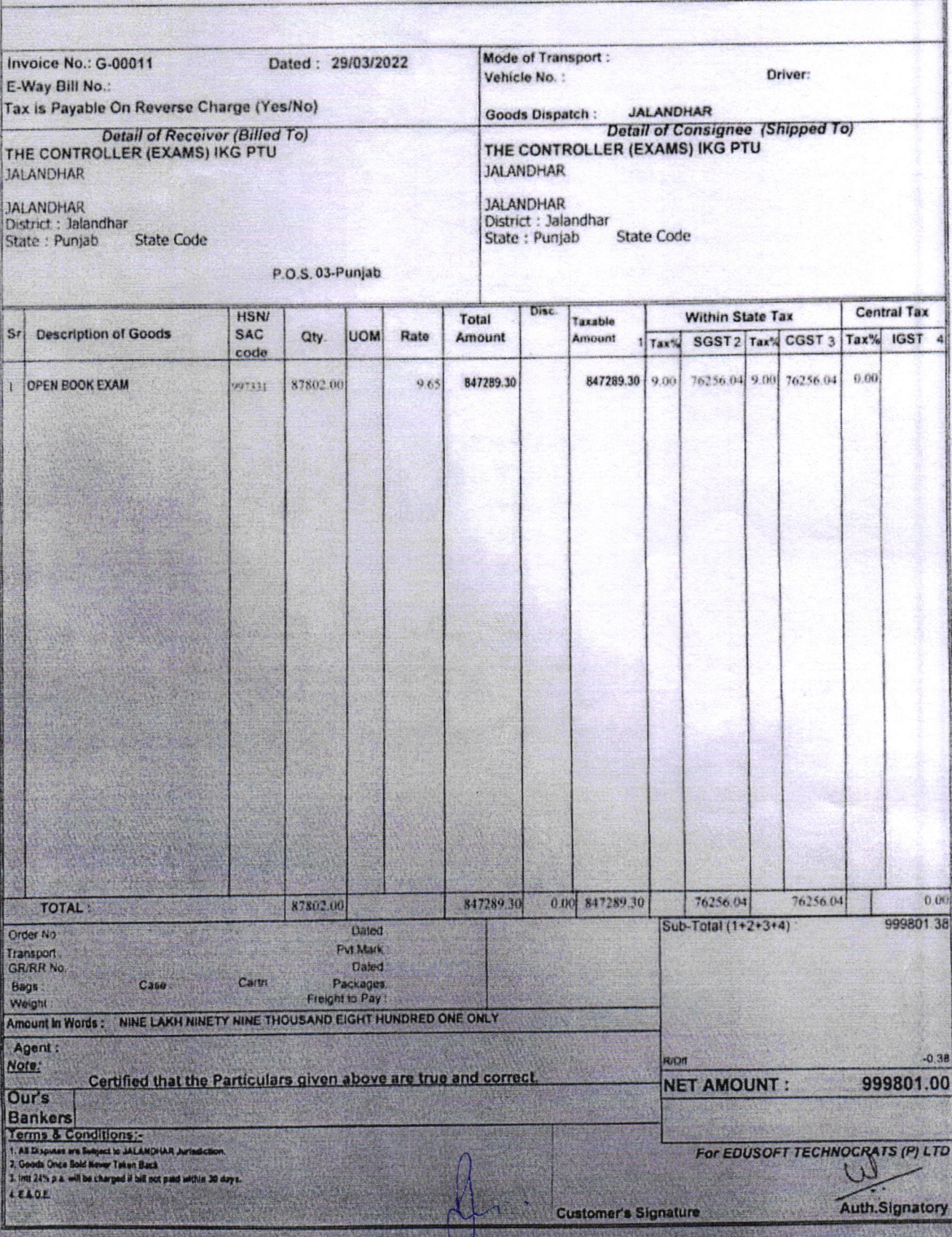

Controller of Examination I.K. G. Punjab Technical University Jalancina

Scanned with CamScanner

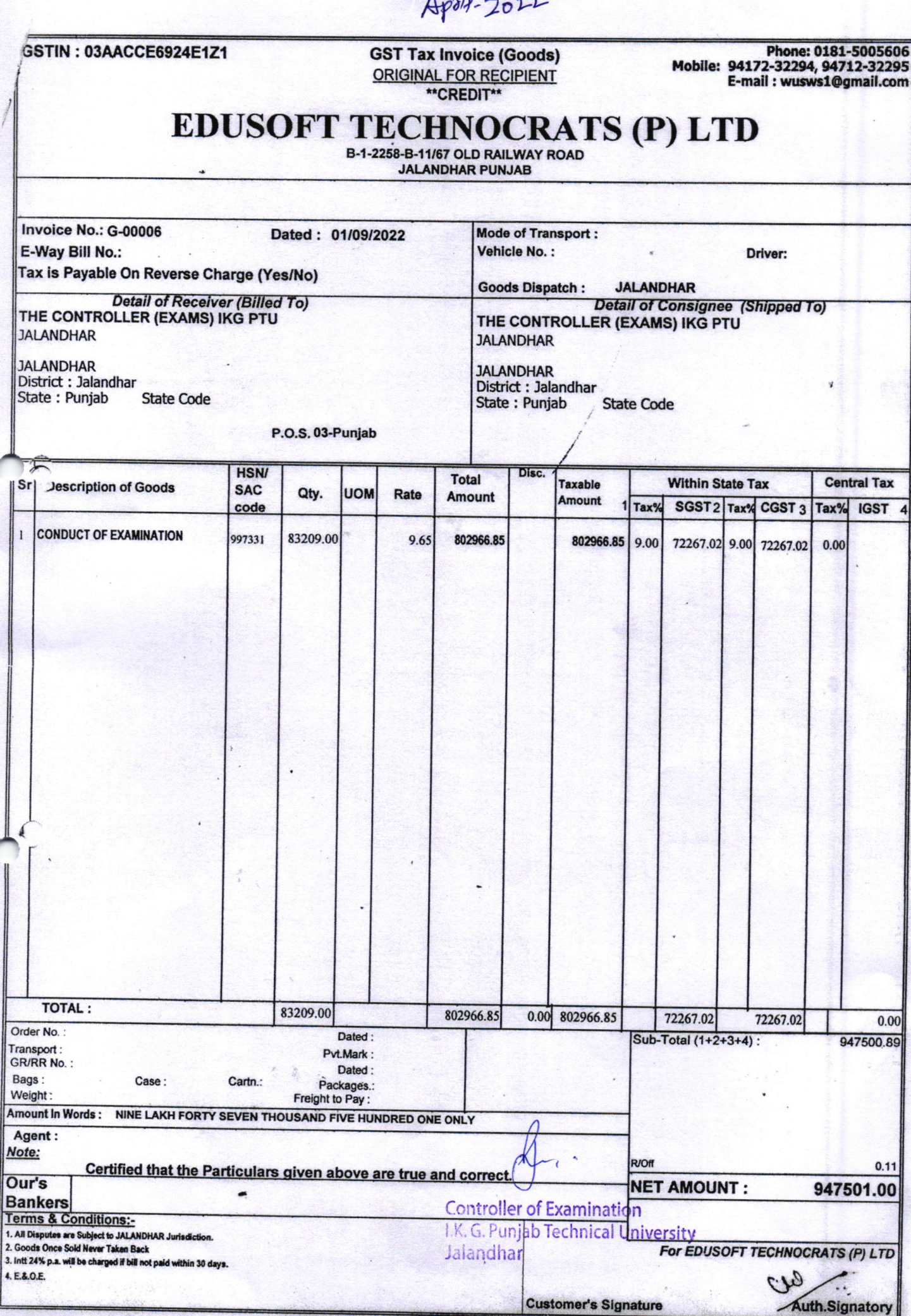